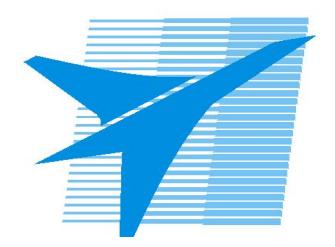

Министерство образования Иркутской области Государственное бюджетное профессиональное образовательное учреждение Иркутской области «Иркутский авиационный техникум»

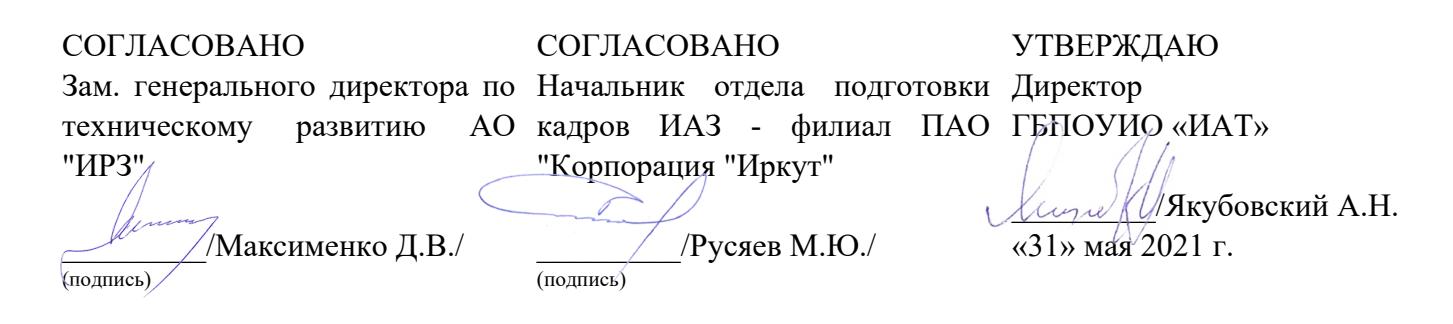

#### **РАБОЧАЯ ПРОГРАММА ПРОФЕССИОНАЛЬНОГО МОДУЛЯ**

ПМ.08 Разработка дизайна веб-приложений

специальности

09.02.07 Информационные системы и программирование

Рассмотрена цикловой комиссией КС, ИСП протокол №9 от 25.05.2021 г.

Председатель ЦК

\_\_\_\_\_\_\_\_\_\_ / /

Рабочая программа разработана на основе ФГОС СПО специальности 09.02.07 Информационные системы и программирование; учебного плана специальности 09.02.07 Информационные системы и программирование; с учетом примерной рабочей программы профессионального модуля «Разработка дизайна веб-приложений» в составе примерной основной образовательной программы специальности 09.02.07 «Информационные системы и программирование», № 09.02.07-170511 от 11.05.2017 г.; на основе рекомендаций работодателя (протокол заседания ВЦК КС, ИСП №5 от 13.03.2021 г.).

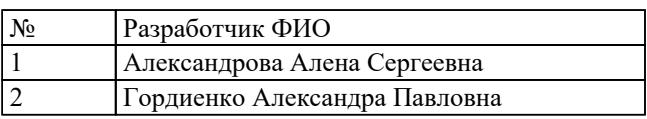

# **СОДЕРЖАНИЕ**

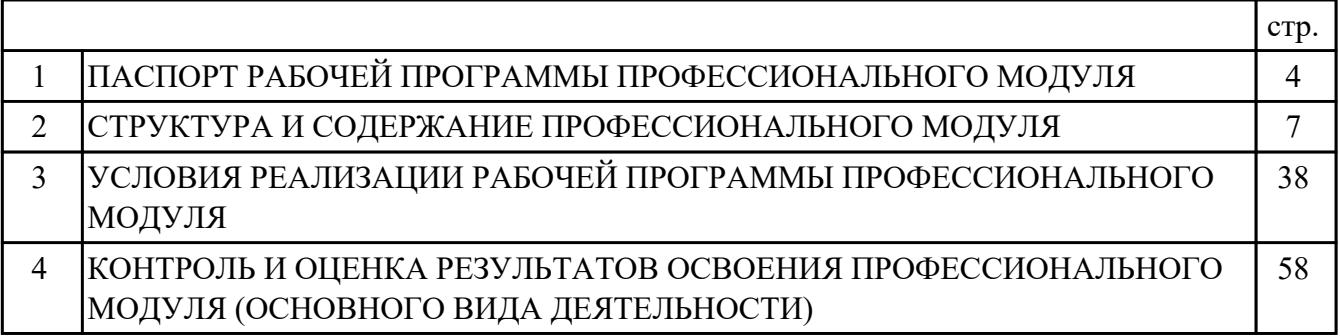

## **1. ПАСПОРТ РАБОЧЕЙ ПРОГРАММЫ ПРОФЕССИОНАЛЬНОГО МОДУЛЯ ПМ.08 РАЗРАБОТКА ДИЗАЙНА ВЕБ-ПРИЛОЖЕНИЙ**

#### **1.1. Область применения рабочей программы**

РП профессионального модуля является частью программы подготовки специалистов среднего звена по специальности 09.02.07 Информационные системы и программирование в части освоения основного вида деятельности: Разработка дизайна веб-приложений и соответствующих профессиональных компетенций  $(IIK):$ 

ПК.8.1 Разрабатывать дизайн-концепции веб-приложений в соответствии с корпоративным стилем заказчика

ПК.8.2 Формировать требования к дизайну веб-приложений на основе анализа предметной области и целевой аудитории

ПК.8.3 Осуществлять разработку дизайна веб-приложения с учетом современных тенденций в области веб-разработки

#### **1.2 Цели и задачи модуля – требования к результатам освоения модуля**

С целью овладения указанным основным видом деятельности и соответствующими профессиональными компетенциями обучающийся в ходе освоения профессионального модуля должен:

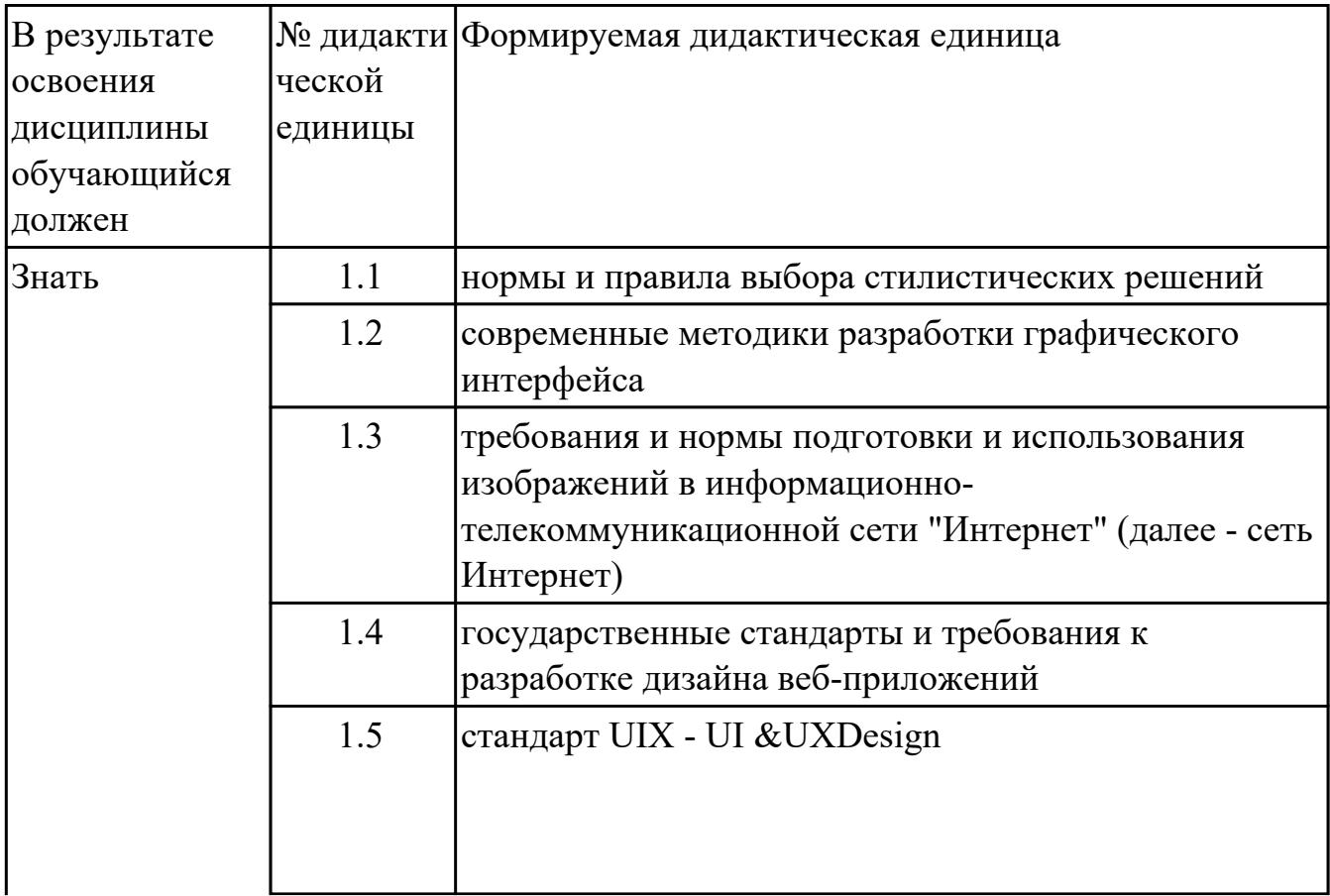

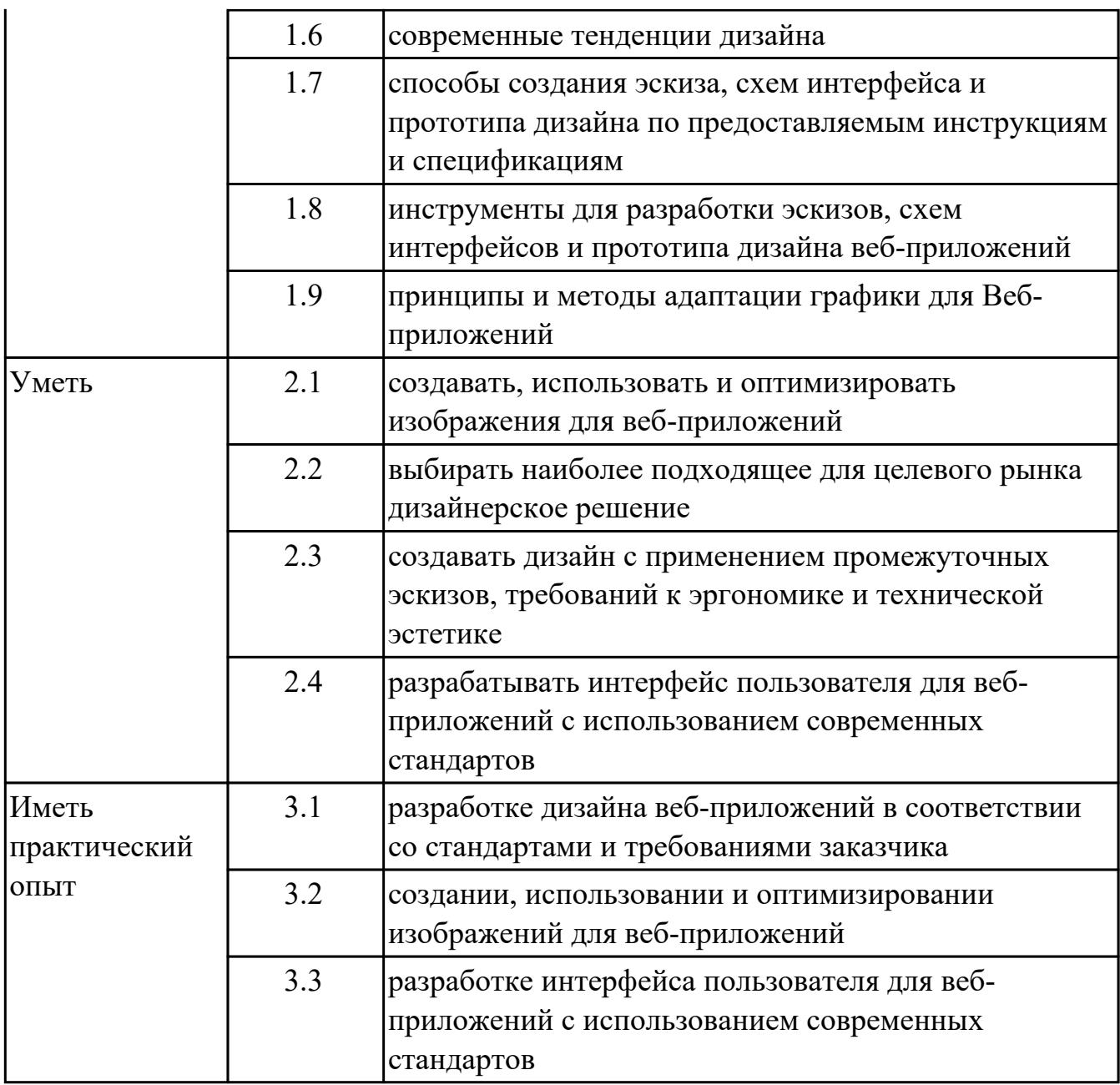

#### **1.3. Формируемые общие компетенции:**

ОК.1 Выбирать способы решения задач профессиональной деятельности, применительно к различным контекстам

ОК.2 Использовать современные средства поиска, анализа и интерпретации информации, и информационные технологии для выполнения задач профессиональной деятельности

ОК.3 Планировать и реализовывать собственное профессиональное и личностное развитие, предпринимательскую деятельность в профессиональной сфере, использовать знания по финансовой грамотности в различных жизненных ситуациях

ОК.4 Эффективно взаимодействовать и работать в коллективе и команде ОК.5 Осуществлять устную и письменную коммуникацию на государственном языке Российской Федерации с учетом особенностей социального и культурного контекста

ОК.6 Проявлять гражданско-патриотическую позицию, демонстрировать осознанное поведение на основе традиционных общечеловеческих ценностей, в том числе с учетом гармонизации межнациональных и межрелигиозных отношений, применять стандарты антикоррупционного поведения

ОК.7 Содействовать сохранению окружающей среды, ресурсосбережению, применять знания об изменении климата, принципы бережливого производства, эффективно действовать в чрезвычайных ситуациях

ОК.8 Использовать средства физической культуры для сохранения и укрепления здоровья в процессе профессиональной деятельности и поддержания необходимого уровня физической подготовленности

ОК.9 Пользоваться профессиональной документацией на государственном и иностранном языках

### **1.4. Количество часов предусмотренных на освоение программы профессионального модуля:**

Всего часов - 576

Из них на освоение МДК 288

на практики учебную 144 и производственную (по профилю специальности)144

## **2. СТРУКТУРА И СОДЕРЖАНИЕ ПРОФЕССИОНАЛЬНОГО МОДУЛЯ**

## **2.1. Тематический план профессионального модуля**

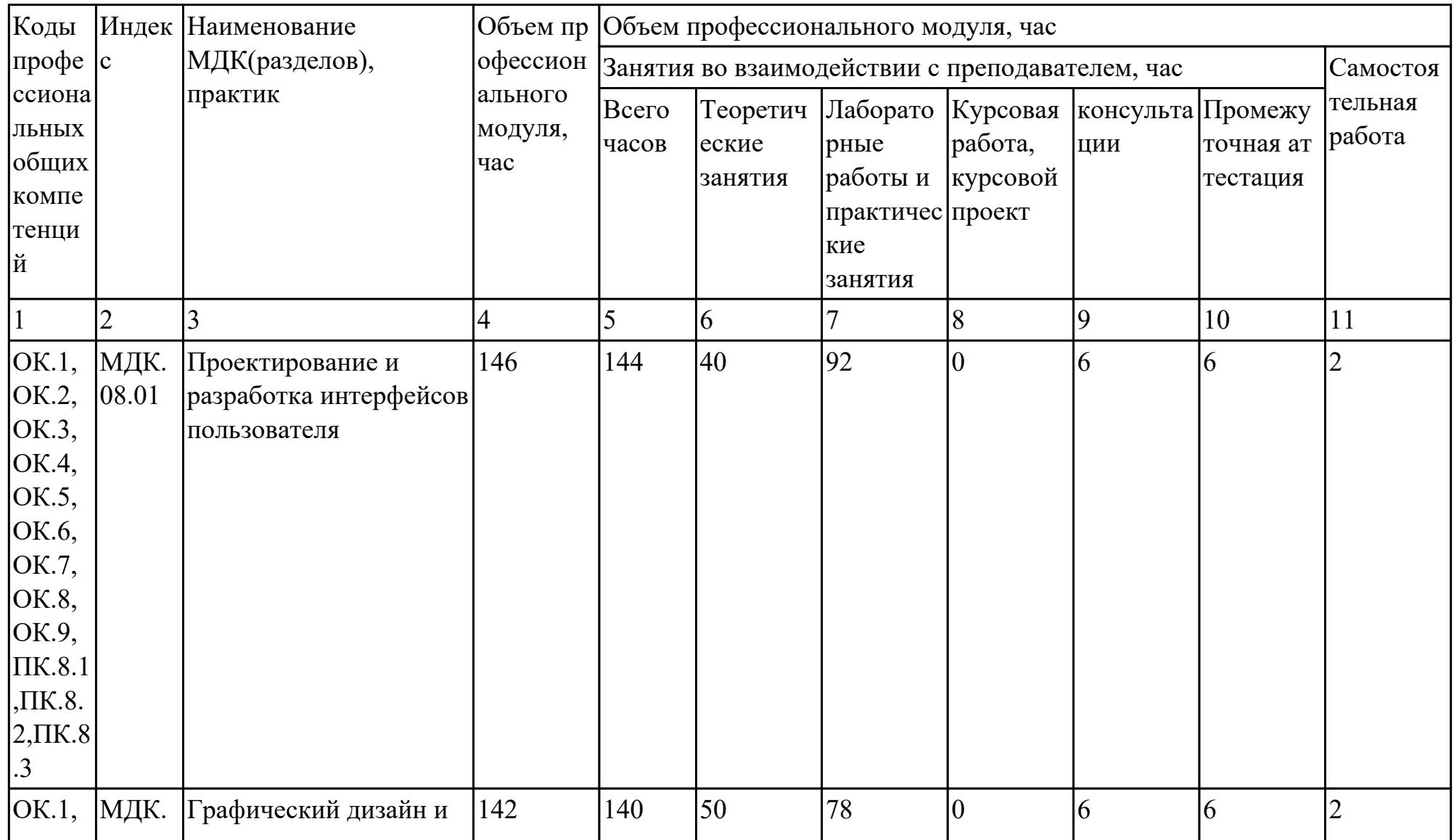

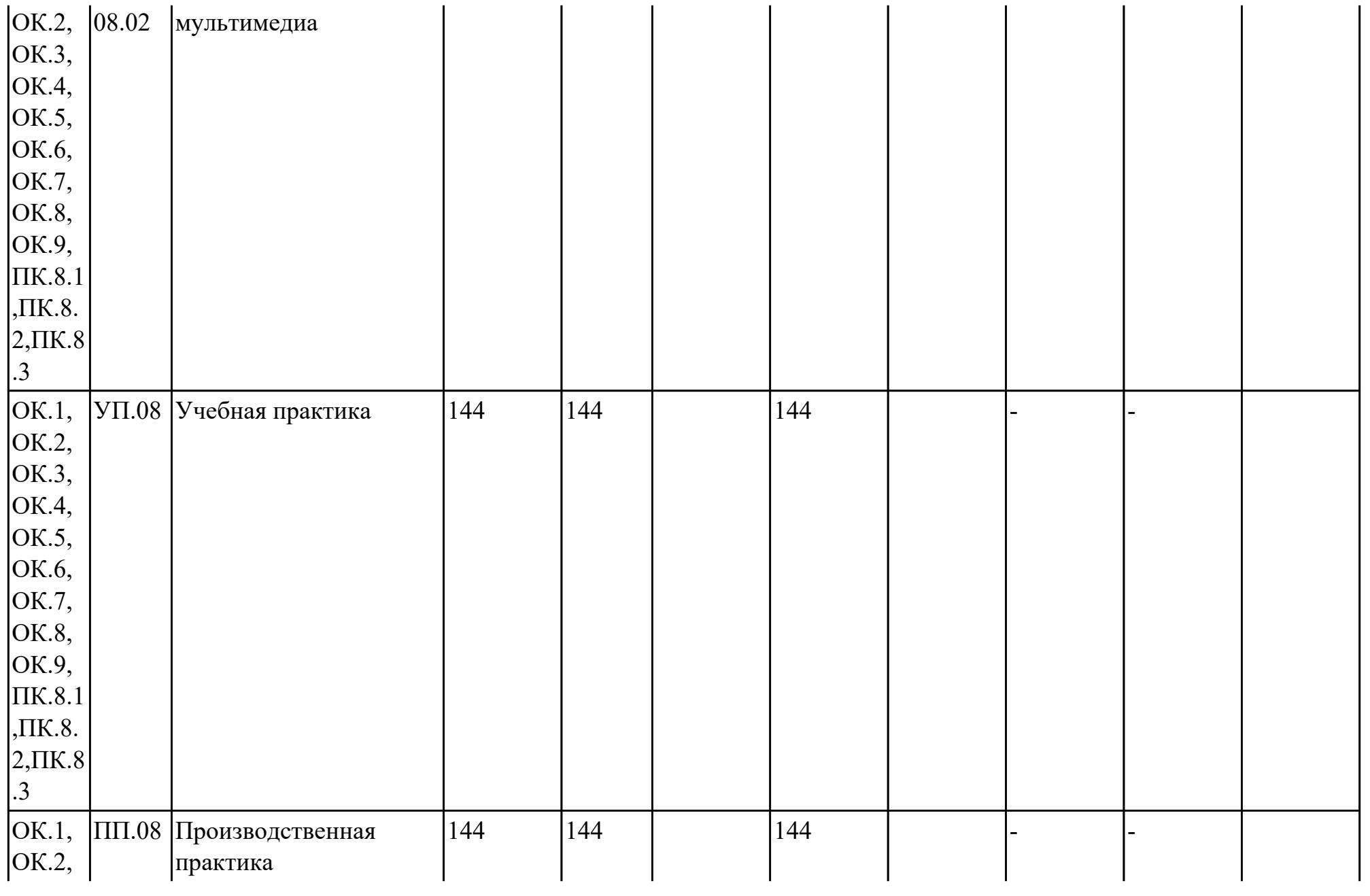

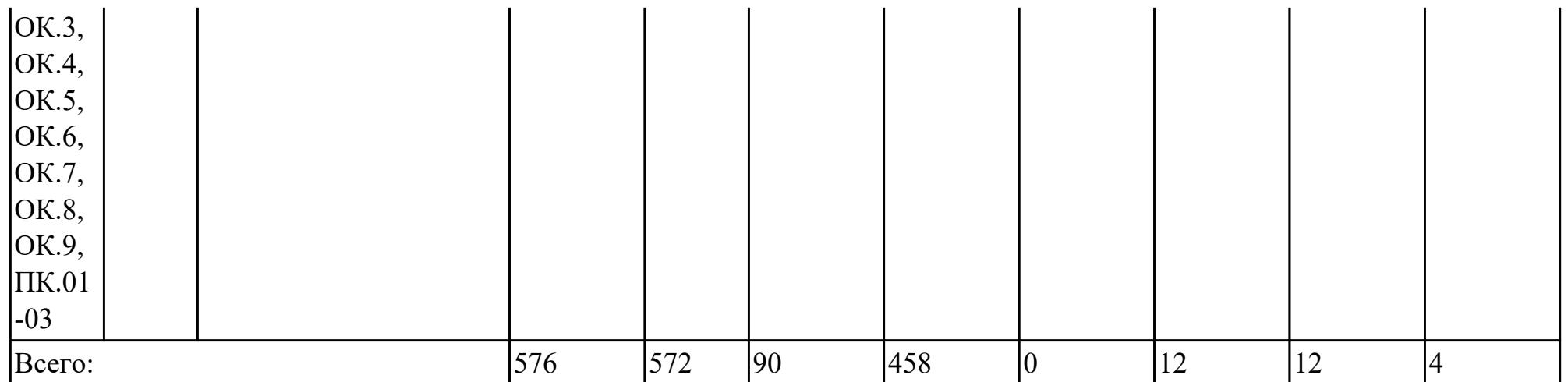

## **2.2. Содержание обучения по профессиональному модулю (ПМ)**

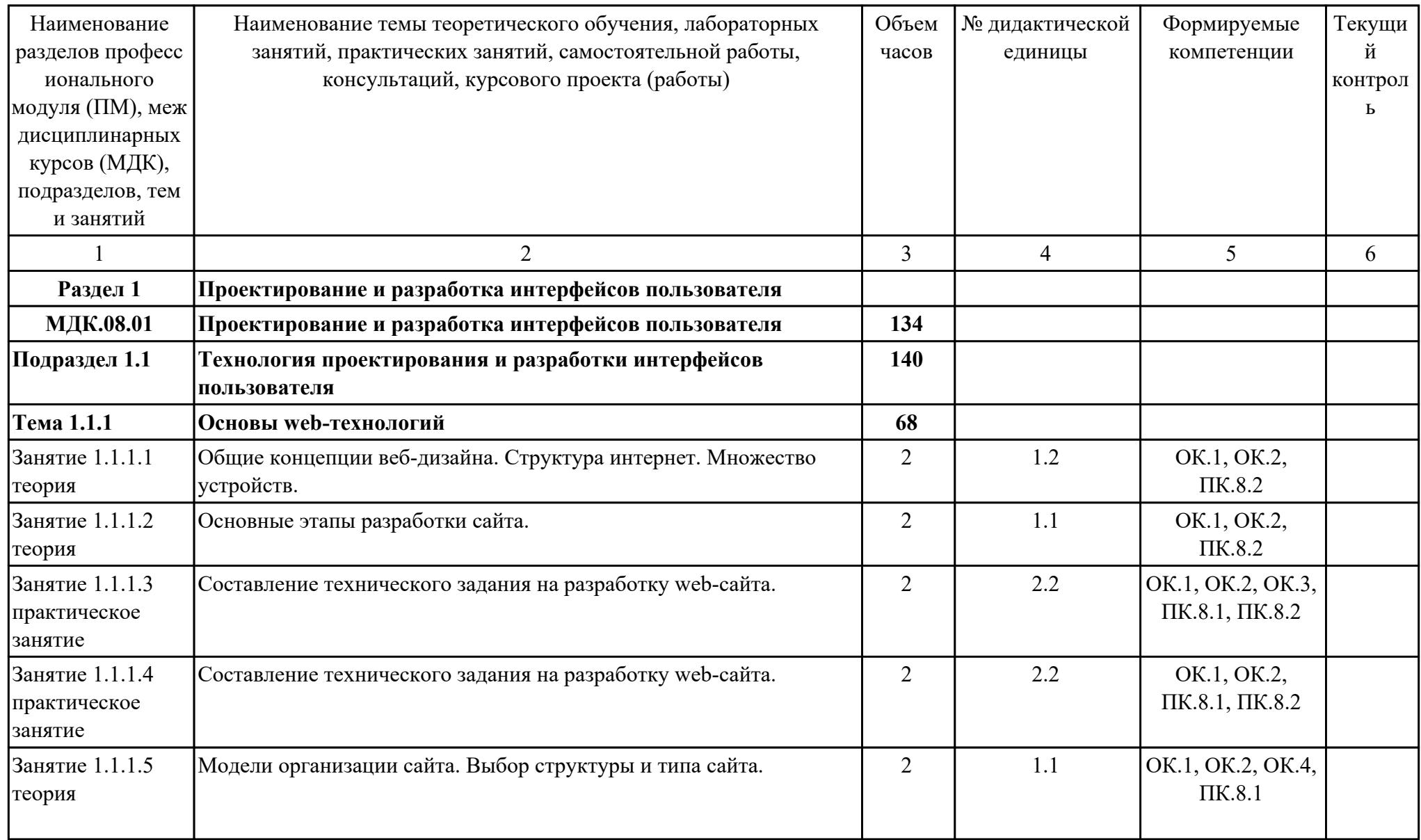

![](_page_10_Picture_248.jpeg)

![](_page_11_Picture_230.jpeg)

![](_page_12_Picture_228.jpeg)

![](_page_13_Picture_230.jpeg)

![](_page_14_Picture_219.jpeg)

![](_page_15_Picture_207.jpeg)

![](_page_16_Picture_222.jpeg)

![](_page_17_Picture_219.jpeg)

![](_page_18_Picture_224.jpeg)

![](_page_19_Picture_210.jpeg)

![](_page_20_Picture_212.jpeg)

![](_page_21_Picture_215.jpeg)

![](_page_22_Picture_195.jpeg)

![](_page_23_Picture_203.jpeg)

стр. 24 из 71

![](_page_24_Picture_211.jpeg)

![](_page_25_Picture_211.jpeg)

![](_page_26_Picture_251.jpeg)

![](_page_27_Picture_221.jpeg)

стр. 28 из 71

![](_page_28_Picture_228.jpeg)

![](_page_29_Picture_189.jpeg)

![](_page_30_Picture_81.jpeg)

![](_page_31_Picture_0.jpeg)

![](_page_32_Picture_141.jpeg)

![](_page_33_Picture_83.jpeg)

![](_page_34_Picture_56.jpeg)

![](_page_35_Picture_73.jpeg)

![](_page_36_Picture_0.jpeg)

# **3. УСЛОВИЯ РЕАЛИЗАЦИИ РАБОЧЕЙ ПРОГРАММЫ ПРОФЕССИОНАЛЬНОГО МОДУЛЯ**

### **3.1. Требования к минимальному материально-техническому обеспечению**

Реализация программы модуля предполагает наличие учебных кабинетов:

#### **ОБЕСПЕЧЕННОСТЬ ВСЕХ ВИДОВ ЛАБОРАТОРНЫХ РАБОТ И ПРАКТИЧЕСКИХ ЗАНЯТИЙ (далее – ЛПР)**

#### **МДК.08.01 Проектирование и разработка интерфейсов пользователя**

![](_page_37_Picture_166.jpeg)

![](_page_38_Picture_197.jpeg)

![](_page_39_Picture_187.jpeg)

![](_page_40_Picture_198.jpeg)

![](_page_41_Picture_218.jpeg)

![](_page_42_Picture_183.jpeg)

# **МДК.08.02 Графический дизайн и мультимедиа**

![](_page_42_Picture_184.jpeg)

![](_page_43_Picture_196.jpeg)

![](_page_44_Picture_188.jpeg)

![](_page_45_Picture_184.jpeg)

![](_page_46_Picture_191.jpeg)

![](_page_47_Picture_193.jpeg)

![](_page_48_Picture_171.jpeg)

# **УП.01 Учебная практика**

![](_page_48_Picture_172.jpeg)

![](_page_49_Picture_140.jpeg)

![](_page_50_Picture_148.jpeg)

![](_page_51_Picture_149.jpeg)

![](_page_52_Picture_150.jpeg)

![](_page_53_Picture_140.jpeg)

![](_page_54_Picture_138.jpeg)

### **3.2. Информационное обеспечение обучения**

Перечень рекомендуемых учебных, учебно-методических печатных и/ или электронных изданий, нормативных и нормативно-технических документов **МДК.08.01 Проектирование и разработка интерфейсов пользователя**

![](_page_54_Picture_139.jpeg)

#### **МДК.08.02 Графический дизайн и мультимедиа**

![](_page_54_Picture_140.jpeg)

![](_page_55_Picture_141.jpeg)

#### **3.3. Общие требования к организации образовательного процесса**

В целях реализации компетентностного подхода в образовательном процессе по профессиональному модулю используются активные и интерактивные формы проведения занятий (компьютерные симуляции, разбор конкретных ситуаций, групповые дискуссии) в сочетании с внеаудиторной работой для формирования и развития общих и профессиональных компетенций обучающихся.

Выполнение курсового проекта (работы) рассматривается как вид учебной деятельности по междисциплинарному курсу профессионального модуля и реализуется в пределах времени, отведенного на его изучение.

Учебная практика и производственная практика (по профилю специальности) проводятся при освоении обучающимися профессиональных компетенций в рамках профессионального модуля и реализовываются концентрированно после изучения теоретического курса профессионального модуля.

Производственная практика проводится в организациях, направление деятельности которых соответствует профилю подготовки обучающихся.

Аттестация по итогам производственной практики проводится с учетом (или на основании) результатов, подтвержденных документами соответствующих организаций.

#### **3.4. Кадровое обеспечение образовательного процесса**

Реализация профессионального модуля ПМ.08 обеспечивается педагогическими работниками, образовательной организации, а также лицами, привлекаемыми к реализации профессионального модуля на условиях гражданско-правового договора, в том числе из числа руководителей и работников организации, направление деятельности которых соответствует области профессиональной деятельности (имеющих стаж работы в данной профессиональной области не менее 3 лет).

Педагогические работники, привлекаемые к реализации профессионального модуля, должны получать дополнительное профессиональное образование по программам повышения квалификации, в том числе в форме стажировки в организациях, направление деятельности которых соответствует области профессиональной деятельности, не реже 1 раз в 3 года с учетом расширения спектра профессиональных компетенции.

Доля педагогических работников (в приведенных к целочисленным значениям ставок), обеспечивающих освоение обучающимися профессиональных модулей, имеющих опыт деятельности не менее 3 лет в организациях, направление деятельности которых соответствует области профессиональной деятельности, в общем числе педагогических работников, реализующих образовательную программу, должна быть не менее 25 процентов.

### **4. КОНТРОЛЬ И ОЦЕНКА РЕЗУЛЬТАТОВ ОСВОЕНИЯ ПРОФЕССИОНАЛЬНОГО МОДУЛЯ (ОСНОВНОГО ВИДА ДЕЯТЕЛЬНОСТИ)**

 Контроль и оценка результатов освоения профессионального модуля проводится на основе заданий и критериев их оценивания, представленных в фондах оценочных средств по ПМ.08. Фонды оценочных средств содержит контрольно-оценочные средства для проведения текущего контроля успеваемости, промежуточной аттестации

### **4.1. Текущий контроль**

Текущий контроль успеваемости осуществляется преподавателем в процессе проведения теоретических занятий, практических занятий, лабораторных работ, курсового проектирования

![](_page_57_Picture_181.jpeg)

#### **МДК.08.01 Проектирование и разработка интерфейсов пользователя**

стр. 58 из 71

![](_page_58_Picture_175.jpeg)

# **МДК.08.02 Графический дизайн и мультимедиа**

![](_page_58_Picture_176.jpeg)

![](_page_59_Picture_183.jpeg)

![](_page_60_Picture_187.jpeg)

### **УП.01**

![](_page_60_Picture_188.jpeg)

![](_page_61_Picture_195.jpeg)

## **4.2. Промежуточная аттестация**

## **МДК.08.01 Проектирование и разработка интерфейсов пользователя**

![](_page_62_Picture_150.jpeg)

![](_page_62_Picture_151.jpeg)

![](_page_62_Picture_152.jpeg)

![](_page_63_Picture_175.jpeg)

![](_page_64_Picture_145.jpeg)

![](_page_65_Picture_163.jpeg)

# **МДК.08.02 Графический дизайн и мультимедиа**

![](_page_65_Picture_164.jpeg)

![](_page_65_Picture_165.jpeg)

![](_page_65_Picture_166.jpeg)

![](_page_66_Picture_199.jpeg)

![](_page_67_Picture_168.jpeg)

![](_page_68_Picture_154.jpeg)

# **Промежуточная аттестация УП**

![](_page_68_Picture_155.jpeg)

![](_page_68_Picture_156.jpeg)

![](_page_69_Picture_162.jpeg)

#### **Производственная практика**

 По производственной практике обучающиеся ведут дневник практики, в котором выполняют записи о решении профессиональных задач, выполнении заданий в соответствии с программой, ежедневно подписывают дневник с отметкой о выполненных работах у руководителя практики. Оценка по производственной практике выставляется на основании аттестационного листа.

#### **4.3. Критерии и нормы оценки результатов освоения элементов профессионального модуля**

Для каждой дидактической единицы представлены показатели оценивания на «3», «4», «5» в фонде оценочных средств по дисциплине. Оценка «2» ставится в случае, если обучающийся полностью не выполнил задание, или выполненное задание не соответствует показателям на оценку «3».